# **Minutes of Meeting LOFAR Software**

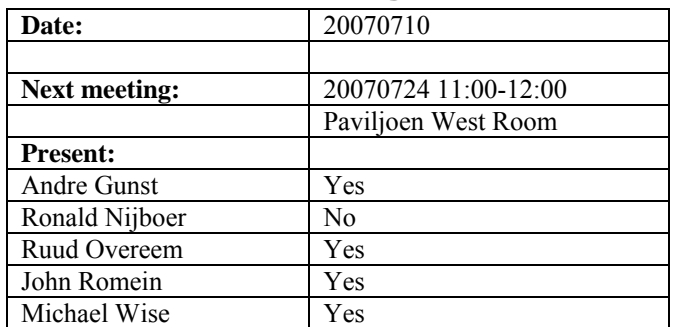

cc: Arthur Coolen, Jurjen Sluman, Pieter Donker, Chris Broekema, Martin Gels, Joris v. Zwieten, Marcel Loose, Adriaan Renting, Max Avruch, Peter Boonstoppel, Michiel v. Haarlem, Jan Reitsma, Ger de Bruyn, Arno Schoenmaker, Hanno Holties, Corina Vogt, Jan Noordam, Joe Masters, Lars Bähren

#### *Remarks previous minutes*

• In various sections old information is present in the first paragraph. This should be deleted.

#### *Announcements*

- Peter is in Chicago for two weeks now to continue his work at the Argonne National Lab (ANL).
- The IP addresses of the BG/L will be renumbered in a more logical way in the first week of August.
- In Dwingeloo an operators room will be arranged for LOFAR operations.
- Extra funding will be requested for the core beamformer development

# *Action item overview*

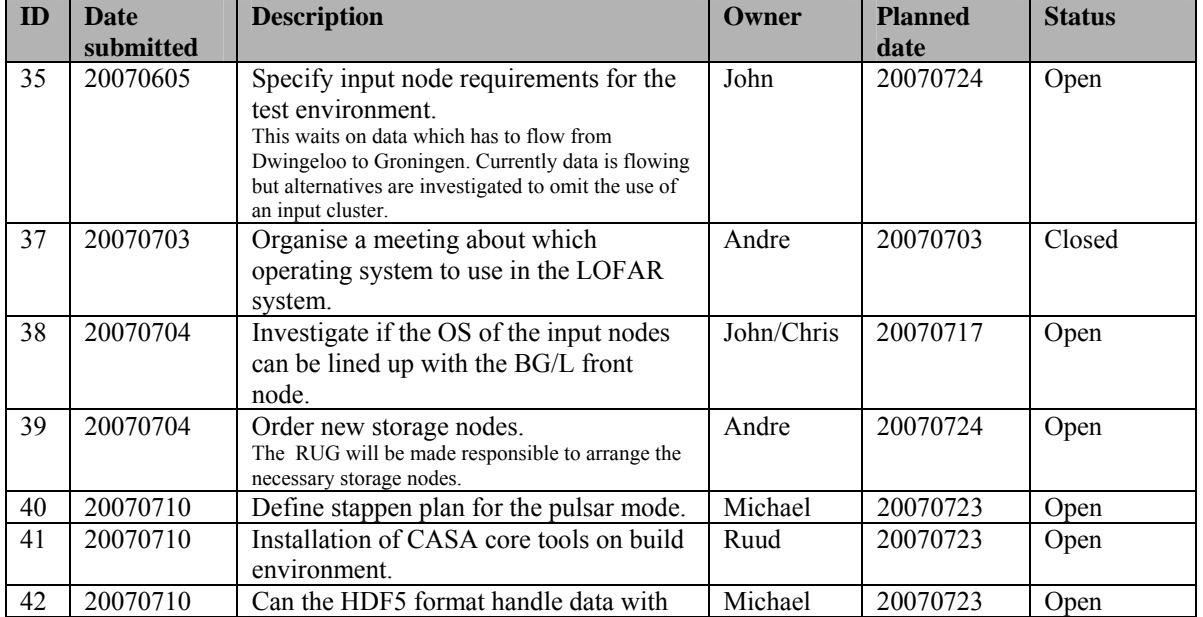

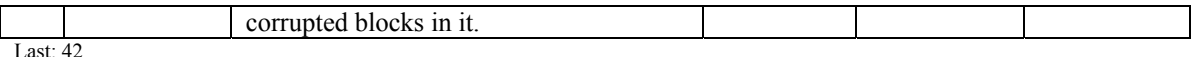

## *Progress*

#### **Stations (André):**

Since no extra functionality is needed for Step 2, this step mainly comprises enhancing robustness. Current status:

Achieved since last meeting:

- The test environment is now sending data to Groningen.
- Two HBA front end units have survived the environmental tests in the climate chamber. Now more front end units are reworked and tested.

Problems / current activities:

- All interfaces of the Transient Buffer Boards are tested. Only the CEP interface is not working yet.
- Step 2: The even Nyquist zones should be spectrally inverted. This is already implemented in the firmware but not driven by the control software yet in a proper way. This is more work than foreseen because the DIAG register in the firmware must be driven, which is not implemented yet (the DIAG register is mainly used to activate built in self test functionalities in the firmware).
- Step 2: The control of the HBA beamforming and validation is ongoing.

Next actions:

• Step 2: Solve problems.

# **OLAP (John):**

Activities for Step 2 comprise integration with MAC (ongoing) and adding the ability to measure with higher bandwidth (done).

Achieved since last meeting:

• All parts of the OLAP pipeline have been successfully tested with MAC except the BG/L. This is due to the fact that the IP number of the BG/L is not unique. This is solved this afternoon.

•

Problems / current activities:

- Step 2: Integration MAC / OLAP is continuing (Martin). The remaining task is to integrate BG/L in the complete pipeline. Furthermore the pipeline should work under SAS as well.
- John is busy to integrate the input section functionality on BG/L. Lots of progress has been made and currently the transpose, connection to the delay compensation and buffering work. The station data is simulated by the input clusters. Currently the problem is that the kernel crashes frequently.
- Chris is clarifying why the storage section is currently working slow. This was done to get the specifications clear for the new storage nodes.
- Step 3: When one station stops sending data, OLAP gets confused (Chris).
- Step 5: Peter is busy with making the  $2<sup>nd</sup>$  core available in the ZOID communication software, so that the input bandwidth can be increased even more.
- Post CS1: In a plot of RMS against frequency, one of the subbands shows a periodic variation. It is unknown what causes this, and this has to be investigated / solved.
- Post CS1: Stopping an observation sometimes had a corrupt Measurement Set as a result. A workaround has been implemented, but a structural solution has to be realized. This has to be solved in the architecture of CEP-frame. If the current workaround is stable, this issue can be solved after Step 5 (=CS1).
- Post CS1: The CEPFrame framework is very developer unfriendly, and has some technical limitations. A work item to refactor CEPFrame will be added to the Work Breakdown as a mid term activity.

Next actions:

• Step 2: Solve problems that are related to Step 2.

#### **Offline pipeline (Ronald):**

Activities for Step 2 are finished.

Achieved since last meeting:

•

Problems / current activities:

- Step 2: Joris will work on updating the BBS code, and making it faster (now MeqTrees is still 15 times faster than BBS).
- Step 2: The default data products of the standard imaging mode have to be defined (Ronald). No significant effort is spend right now. This item will most probably lead to lengthy discussions with the astronomers. Hence, it gets a high priority from now on.
- Step 2: Data reduction tools are needed and gets a higher priority driven by the needs of BBS. Adriaan has finished working on combining multiple Measurement Sets and reducing the data of the Measurement Sets by integration. The MSs seems ok, but the AIPS++ table browser cannot deal with them. Sarod was able to deliver this functionality with Glish.
- Step 3: Adriaan is writing a C++ version of a DFT imager  $>$  Low priority  $>$  Step 3
- Step 5: Tools are needed to inspect Measurement Set data. At the moment Westerbork tools are used, but this will lead to scalability problems. This will be solved by using the CASA core tools (see User Software for the status).
- Step 5: MeqTrees started to work on station beams and iononosphere calibration.

Next actions:

• Continue with step 2 activities.

#### **SAS + MAC + SHM (Ruud):**

Activities for Step 2 are ongoing. Integration with OLAP and adding functionality to SAS + MAC + Navigator to control OLAP, are the main activities.

Achieved since last meeting:

- The software necessary to remotely download new firmware in the RSPIII boards is finished and tested by Pieter Donker.
- The SHM system receives now also the crosslet statistics.

• Problems / current activities:

- Step 2: Integration with OLAP / ACC is ongoing (Ruud).
- Ruud finished the bottom layer (one out of three) for the property agent alternative.
- For SHM the MISS (interface between SHM and MAC) should be modified to get the basic SHM functionalities again operational.

Next actions:

• Solve the problems related with Step 3.

#### **User Software (Michael):**

Achieved since last meeting:

• Joe investigated the possibility to install the CASA core software under multiple operating systems. Amongst them are SUSE 10.1 and Debian.

•

Problems / current activities:

- Joe has been busy to detail out, how the data access layer can interface with the MS IO of the CASA core software.
- Together with Ben and Jason a first specification has been made of the tied array beamformer output format in such a way that a convenient connection can be made with the pulsar software.
- Lars is busy with an imager for the cosmic rays pipeline.
- Post CS1: Joe Masters is busy with handling the streaming data coming out of the correlator and writing this into HDF5 format or Measurement Sets. The first version is done and needs to be tested.

Next actions:

• Solve the problems that are related with the Step 3 activities.

#### *Software integration*

Achieved since last meeting:

- A meeting with the pulsar KSP has been taken place about the software plan. This resulted in the following prioritization based on the available off-line software:
	- 1. Establish the pipeline with raw station data for the known pulsar mode
- 2. Implement the Tied Array Beamforming on-line and do the rest of the pipeline off-line (software for that is already available).
- 3. Integrate the Tied Array Beamforming under control of SAS/MAC
- 4. Implement the pulsar survey mode (long term)
- 5. Implement the known pulsar mode partly on-line (long term)

Problems / current activities:

- Meetings with the EOR and survey KSPs are planned.
- •

Next actions:

• Step 2+: A test program will be initiated to verify the functioning of the LOFAR software in a more structured way. In OLAP it is possible to store the raw station data and feed this into the pipeline later on. This makes it possible to define a standard data set, which can be applied to the pipeline as soon as major software changes have been taken place.

# *Decisions*

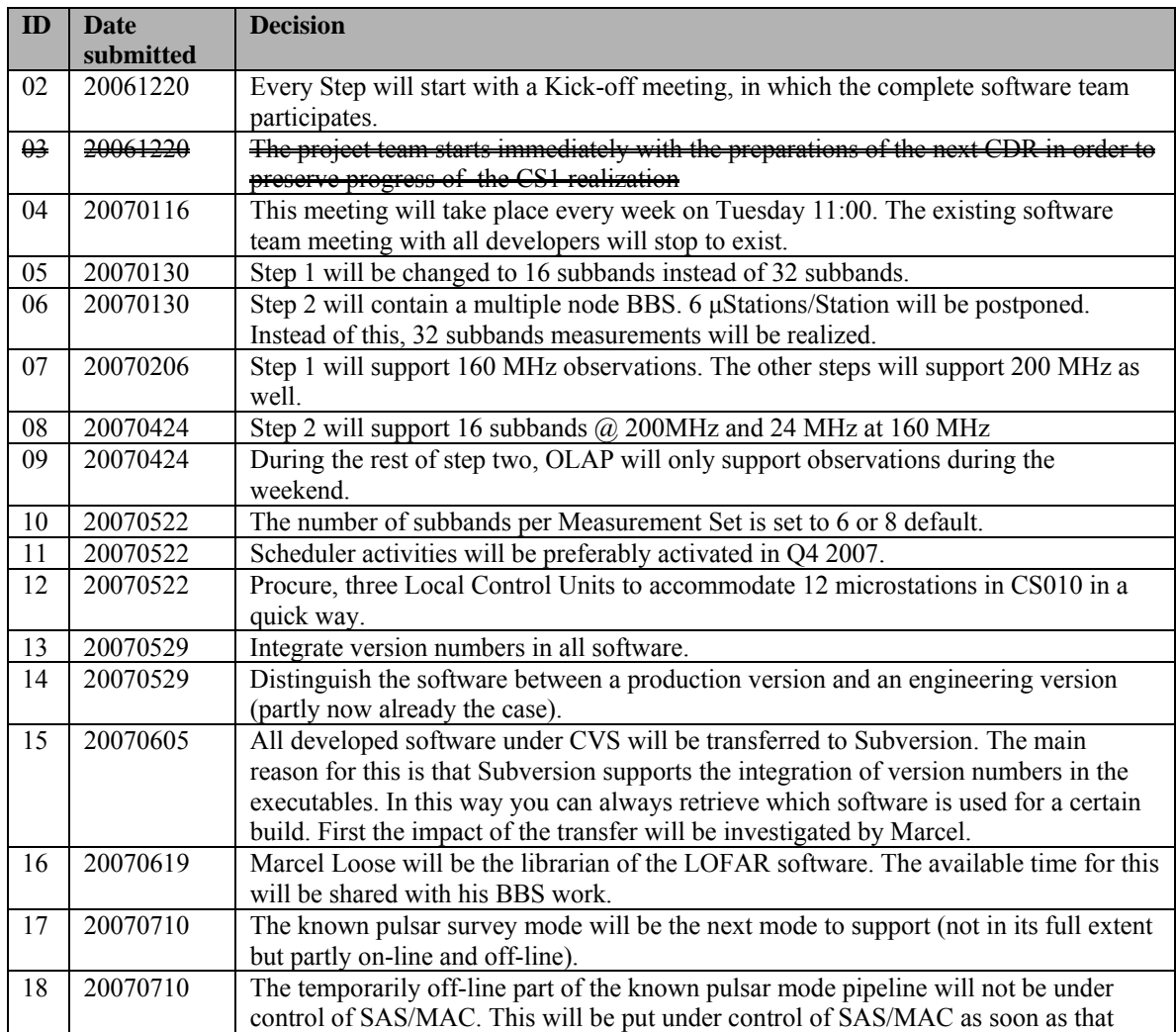

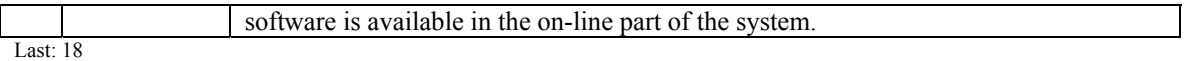

## *Table round*

- John: Can the HDF5 format handle data with corrupted blocks in it. Answer: this will be sorted out by Michael.
- Michael: What is the status of Subversion. André: A Subversion server is ordered by ICT and will be available as soon Marcel is back from holiday.
- Ruud: Can the AIPS<sup>++</sup> software be replaced by the CASA core software. Michael: We first have to find out what the dependencies are. As a quick action Ruud will install the CASA core tools on one of the build machines to check what breaks. André: Independent of this Marcel will make an inventory of all the dependencies in the software and which libraries are used by the software.